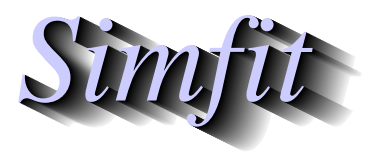

*Tutorials and worked examples for simulation, curve fitting, statistical analysis, and plotting. https://simfit.uk https://simfit.org.uk https://simfit.silverfrost.com*

The standard epidemic differential equation model considers the interaction between susceptible, infected, and resistant individuals as a development of a Lotka-Volterra type of interaction.

For  $y_1(x)$  susceptible,  $y_2(x)$  infected, and  $y_3(x)$  resistant individuals in the population as functions of time x the scheme is as follows

$$
f_1 = \frac{dy_1}{dx} = -p_1y_1y_2
$$
  
\n
$$
f_2 = \frac{dy_2}{dx} = p_1y_1y_2 - p_2y_2
$$
  
\n
$$
f_3 = \frac{dy_3}{dx} = p_2y_2
$$

where  $p_1$  and  $p_2$  are positive parameters, and the additional parameters  $p_3 = y_1(0)$ ,  $p_4 = y_2(0)$  and  $p_5 = y_3(0)$ are the initial conditions. Here the number of susceptible individuals declines as a result of contact between themselves and those already infected, the number of infected individuals increases as a result of such contacts but declines resulting from the development of resistance, while resistance increases in proportion to the number of those infected. Note that the overall population  $Y(x) = y_1(x) + y_2(x) + y_3(x)$  remains static as will be obvious from the conservation equation

$$
\frac{dY}{dx} = \frac{dy_1}{dx} + \frac{dy_2}{dx} + \frac{dy_2}{dx}
$$

$$
= 0
$$

while the Jacobian matrix required for stiff systems is defined as follows.

$$
\frac{\partial f_i}{\partial y_j} = \begin{pmatrix} -p_1 y_2 & -p_1 y_1 & 0 \\ p_1 y_2 & p_1 y_1 - p_2 & 0 \\ 0 & p_2 & 0 \end{pmatrix}
$$

Using SimFIT program **deqsol** to fit the data contained in the default library file epidemic.tfl leads to the following results.

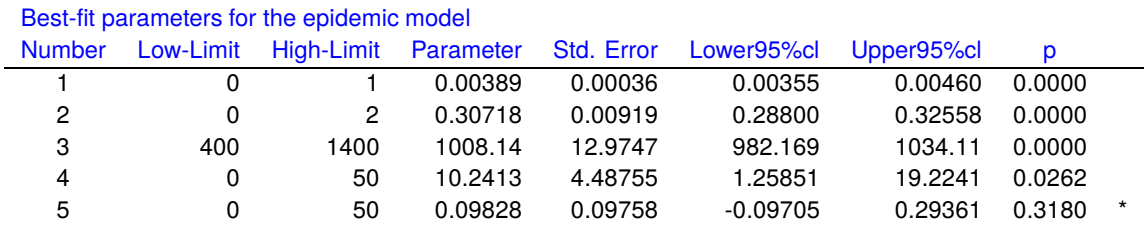

Note that the initial conditions were also fitted, and the nonzero  $p$  values for the corresponding estimates  $\hat{p}_4$  and  $\hat{p}_5$  indicates the unreliable nature of the fit to these parameters. The overlay before fitting, and then the final best-fit curve are displayed next, followed by the code for this model contained in the model file deqmod3\_e.tf1.

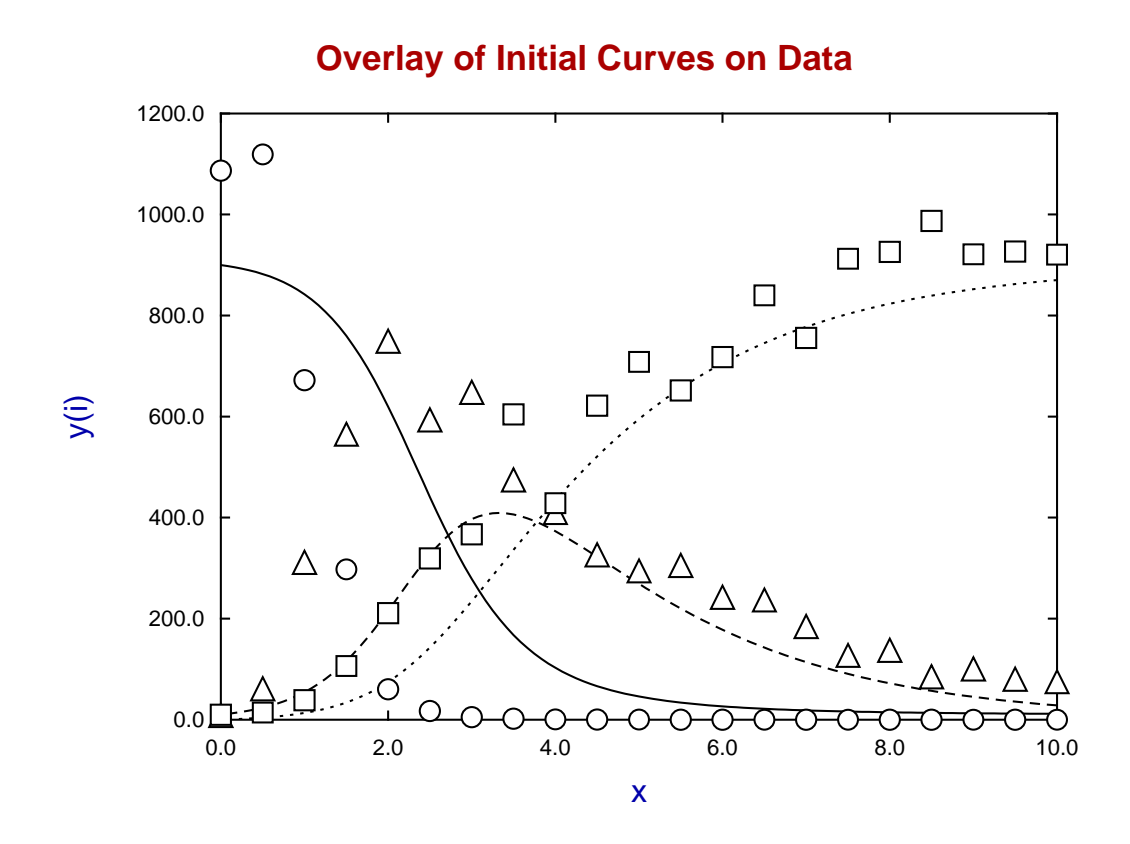

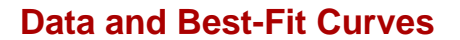

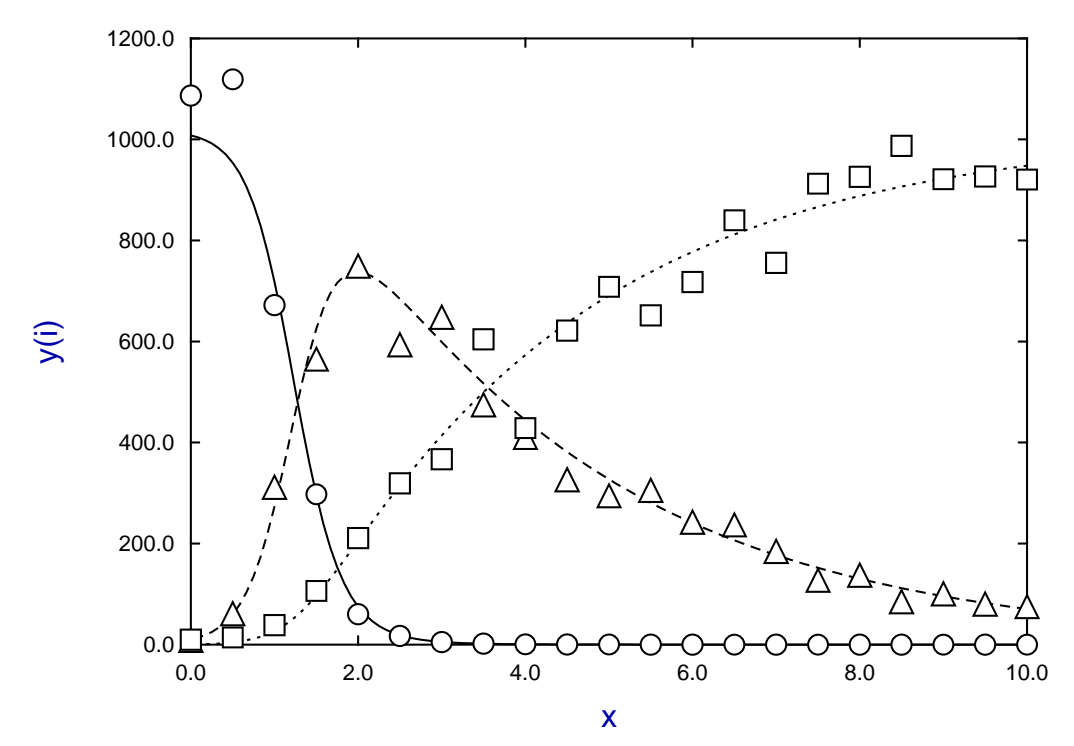

```
differential equations: f(1) = dy(1)/dx = -p(1)y(1)y(2)f(2) = dy(2)/dx = p(1)y(1)y(2) - p(2)y(2)f(3) = dy(3)/dx = p(2)y(2)y(1) = Susceptible, y(2) = Infected, y(3) = Resistant
Jacobian: j(1) = df(1)/dy(1) = -p(1)y(2)j(2) = df(2)/dy(1) = p(1)y(2)j(3) = df(3)/dy(1) = 0j(4) = df(1)/dy(2) = -p(1)y(1)j(5) = df(2)/dy(2) = p(1)y(1) - p(2)j(6) = df(3)/dy(2) = p(2)j(7) = df(1)/dy(3) = 0j(8) = df(2)/dy(3) = 0j(9) = df(3)/dy(3) = 0initial condition: y0(1) = p(3), y0(2) = p(4), y0(3) = p(5)%
3 equations
differential equation
5 parameters
%
begin{expression}
A = p(1)y(1)y(2)B = p(2)y(2)f(1) = -Af(2) = A - Bf(3) = Bend{expression}
%
begin{expression}
C = p(1)y(2)D = p(1)y(1)j(1) = -Cj(2) = Cj(3) = 0j(4) = -Dj(5) = D - p(2)j(6) = p(2)j(7) = 0j(8) = 0j(9) = 0end{expression}
%
begin{limits}
 0 0.0025 1
  0 0.5 2
400 900 1400
  0 10 50
  0 0.1 50
end{limits}
begin{range}
121
0
10
end{range}
```
%